## **EView/400i Management**

# **for HP Operations Manager Unix**

**Release Notes**

**Software Version: 6.10**

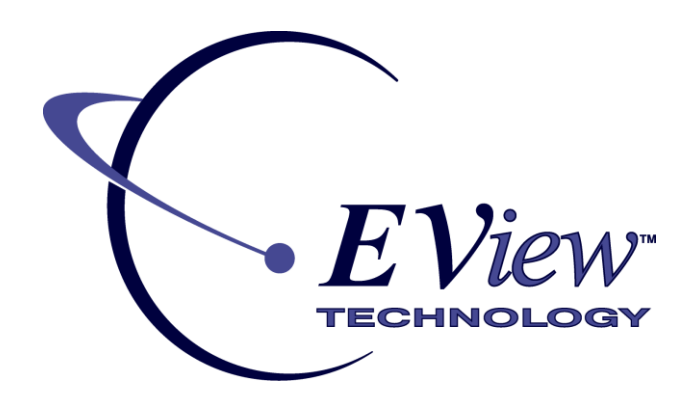

**November 2009**

### **Legal Notices**

### **Warranty**

*EView Technology makes no warranty of any kind with regard to this document, including, but not limited to, the implied warranties of merchantability and fitness for a particular purpose. EView Technology shall not be held liable for errors contained herein or direct, indirect, special, incidental or consequential damages in connection with the furnishing, performance, or use of this material.* 

A copy of the specific warranty terms applicable to your EView Technology product can be obtained from your local Sales and Service Office.

### **Restricted Rights Legend**

Use, duplication, or disclosure by the U.S. Government is subject to restrictions as set forth in subparagraph (c)(1)(ii) of the Rights in Technical Data and Computer Software clause in DFARS 252.227- 7013.

EView Technology Incorporated United States of America

Rights for non-DOD U.S. Government Departments and Agencies are as set forth in FAR 52.227-  $19(c)(1,2)$ .

#### **Copyright Notices**

© Copyright 2009 EView Technology, Inc.

No part of this document may be copied, reproduced, or translated into another language without the prior written consent of EView Technology, Inc. The information contained in this material is subject to change without notice.

#### **Trademark Notices**

HP-UX Release 11.00 and later (in both 32 and 64-bit configurations) on all HP 9000 computers are Open Group UNIX 95 branded products.

AS/400, OS/400, and iSeries are trademarks of International Business Machines Corporation.

OpenView® is a registered U.S. trademark of Hewlett-Packard Company.

UNIX® is a registered trademark of the Open Group.

Java and all Java-based marks are trademarks or registered trademarks of Sun Microsystems, Inc. in the United States and other countries.

All other product names are the property of their respective trademark or service mark holders and are hereby acknowledged.

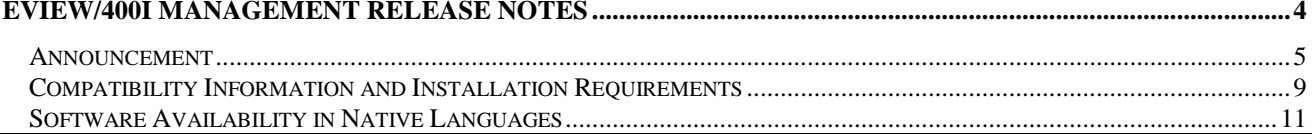

<span id="page-3-0"></span>**EView/400i Management Release Notes**

### <span id="page-4-0"></span>**Announcement**

The following information is for Version 6.1 of EView/400i Management for HP Operations Manager Unix (EView/400i).

EView/400i allows you to integrate AS/400 or iSeries systems into the HP Operations Manager for Unix environment. As a component of the HP Operations Center solution, EView/400i extends management of the IT environment to OS/400 domains.

EView/400i Management coexists with existing OS/400 management solutions to increase flexibility in managing OS/400 environments. EView/400i monitors the status and health of the OS/400 system and its standard applications.

### **What's in This Version**

EView/400i monitors the iSeries (AS/400) environment for important events and critical situations. These event and situation messages are communicated to the OM management server via TCP/IP.

On the Operations Manager server, EView/400i exploits the facilities of OM including message templates, applications, and a graphical presentation of the iSeries' resources (lines, controllers, and devices).

EView/400i 6.1 provides support for HP Operations Manager Unix Version 9.0. This version is based on EView400i 6.0 with changes required to support OMU 9.0. EView/400i 6.1 has been changed as follows to support and integrate with OMU 9.0:

- 1. Motif related features of EView/400i are no longer available in this release due to the removal of Motif support from OMU. This includes the following features:
	- a. The mapping application that provides a hierarchical map of AS/400-iSeries resources such as lines, controllers and devices is no longer available.
	- b. The X-Windows AS/400-iSeries command interface has been removed.
- 2. The vp400elli process that handles automatic and operator initiated actions and Java management interface requests is no longer started by the ovstart command which does not exist in OMU 9.0. The vp400elli process is now registered with the ovc process for starting and stopping.

EView/400i 6.0 has the following new features:

1. Audit Journal Monitoring – The AS/400 or iSeries audit journal tracks security events when security auditing is active on the system. Many different types of security information are written to the audit journal during the normal course of operation. In order to have knowledge of important or critical security events, the EView/400i agent has been enhanced to provide monitoring of the system audit journal in real time. In this release, 21 different audit events may be monitored. The event types supported are: AD AF AU CA CD CO CP DO DS NA OW PA PG PW ST SV VA VP VU ZC ZR.

Event types to be monitored are configured in the new EV400\_MON\_AUDJRNL node configuration parameter.

Selected audit events are formatted and sent to the EView/400i server component where they are sent to the Operations Manager server agent through the message interface. Audit events can be filtered on the Operations Manager server using the AS/400 message template. Different message rules can be used based on installation needs for monitoring. Samples of the available auditing messages' syntax are listed in Appendix E of the *EView/400i Administrator's Reference*.

2. The EView/400i Java based configuration interface has been replaced with a web based interface. The web based interface contains options for adding and editing nodes, defining message queues to be monitored, creating message filters for the agent and job log filters. The web based interface adds new configuration options for creating audit filters for command level auditing, configuring the job/subsystem monitor, the job queue monitor and the output queue monitor. The monitor configurations no longer require the editing of files.

The EView/400i Configuration Launchpad is started using a web browser, eliminating the need to be logged in to the Operations Manager server to configure EView/400i. Security access to the EView/400i configuration interface can be provided using standard Apache web server .htaccess security mechanisms.

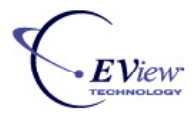

#### Server: decker

### **EView/400i Configuration Launchpad**

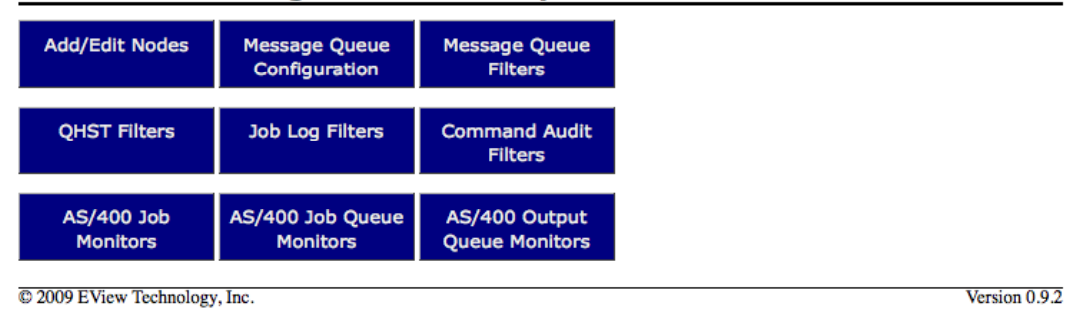

- 3. Two new monitor templates are provided in this release.
	- The Job Count Monitor provides the ability to monitor the number of occurrences of an active job. The job to be monitored is added to the job monitor configuration data using a new JOB-CNT keyword. The threshold can be set to provide alerting when the number of occurrences of the configured job drops below the configured threshold.
	- The MQSeries monitor provides new monitoring functions for AS/400 systems running the IBM MQSeries product. This monitors MQSeries channels and MQSeries message queues and provides alerts if channels are not active or MQSeries queues exceed the configured depth. This monitor requires that file members be created in the agent library to define the MQSeries commands for channels or queues to be monitored.

### **Updating from a Previous Release of EView/400 or HP OV OS/400 Management**

Version 6.1 requires a new license key if you are upgrading from any release prior to 6.0. When you are ready to upgrade please notify EView Technology at [support@eview-tech.com](mailto:support@eview-tech.com) or using <http://www.eview-tech.com/helpdesk> and request version 6.0 license keys. If you are upgrading from the HP OV OS/400 management product, you will need to provide the following information about your AS/400 systems in order to obtain license keys if you have not previously provided this information. The AS/400 commands to retrieve the information are shown next to each required item:

System Serial Number: DSPSYSVAL QSRLNBR System Model Number: DSPSYSVAL QMODEL Processor Feature Code: DSPSYSVAL QPRCFEAT Processor Group: WRKLICINF

-

When upgrading from an existing installation, the files and subdirectories in /etc/opt/OV/share/conf/vp400 should be backed up. Normal installation will not modify existing configuration files, but these files should be backed up in the event of an unexpected problem occurring during the installation process.

Before running the swinstall installation command on the OM Unix server, stop any existing processes on the server using the commands "vp400sv -stop" and "ovstop vp400elli". Before transferring the agent files to the AS/400, stop any running agent subsystem jobs on the AS/400 using the command "ENDSBS EVSBS \*IMMED".

All new templates, template groups, and application groups installed with Version 6.0 will have unique names containing the version number and will not replace any existing templates or applications. The 400 node group will be replaced and it will be necessary to add AS/400 nodes back into this group if this group is being used to assign operator responsibilities.

During the installation process of the Version 6.0 agent on the AS/400, the configuration data will be backed up and then restored to the EVIEW library at the end of the installation.

**IMPORTANT NOTE WHEN UPGRADING FROM HP OV OS/400 MANAGEMENT**: The default for original message text includes fields in the message text that are not present in any version of OS/400 Management product that was obtained from HP. In order to maintain the same original message text format from the HP versions, you must set the node parameter EV400\_ADDMSG\_FIELDS to a value of NO. Failure to change this parameter will result in message template conditions not matching as expected.

## <span id="page-8-0"></span>**Compatibility Information and Installation Requirements**

Prior to installing the EView/400i Management product, the HP Operations Manager Version 9.X must be installed on one of the following supported operating systems:

- HP-UX 11.23 or HP-UX 11.31 (Itanium)
- Sun Solaris 9 or 10

The EView/400i agent provided in this release only supports OS/400 releases V5R1 and later.

EView/400i Management requires approximately 25MB of disk space on the Operations Manager management server and 20 megabtyes of space on the AS/400 system.

It is not required to stop the Operations Manager processes to install Eview/400i Management.

For detailed installation instructions see the *EView/400i Management Installation Guide*.

## **Patches and Fixes in This Version**

Version 6.1 of EView/400i contains all patches and fixes from previous EView/400 versions and HP OV OS/400 versions.

## <span id="page-10-0"></span>**Software Availability in Native Languages**

There is no information on non-English languages for EView/400i Management.